### VI. Блоки II

- Области таблиц
- Естественная ширина области
- Элементы таблиц
- Списки
- Генерируемое содержание
- Элемент object внедрение объектов

# Области таблиц

таблица display: table элемент table обязательно

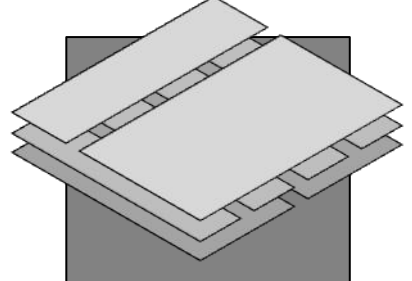

группы строк display: table-row-group, table-header-group, table-footer-group элементы tbody, thead, tfoot обязательно в HTML, необязательно в XHTML строки

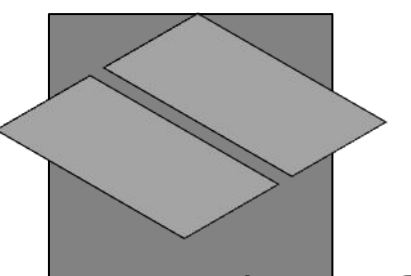

группы граф (столбцов) display: table-column-group элементы colgroup необязательно

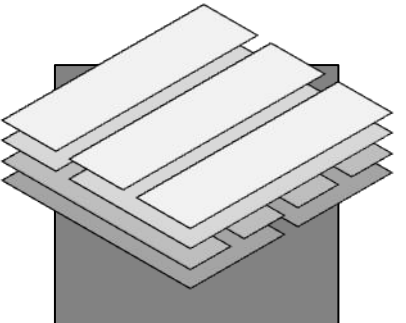

display: table-row элементы tr обязательно

графы (столбцы) display: table-column элементы col необязательно

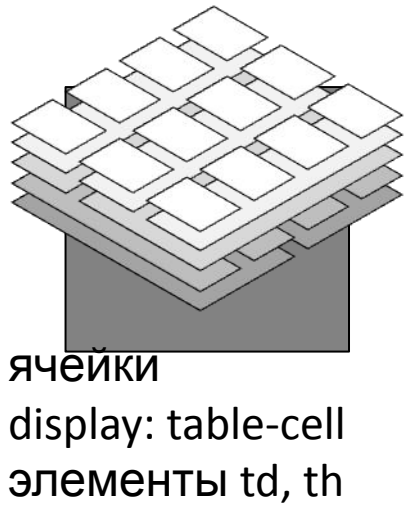

обязательно

#### Элемент table — таблица

- border-collapse режим соединения рамок
	- separate (начальное значение), collapse
- table-layout режим формирования таблицы
	- auto (начальное значение), fixed
- empty-cells отображение пустых ячеек
	- применяется к ячейкам, наследуется
	- show (начальное значение), hide
- border-spacing  $-$  зазоры между ячейками
	- только при border-collapse: separate;
	- проценты и отрицательные значения не допускаются
	- одно значение зазоры со всех сторон, два значения — горизонтальные и вертикальные зазоры

# Естественная ширина области («shrink-to-fit» width)

- Применение (при номинальном значении auto):
	- таблицы (display: table;)
	- обтекаемые элементы, абсолютное позиционирование
- Алгоритм расчёта ширины (применяемое значение width):
	- W максимальная собственная ширина (без автоматических переводов строк)
	- w минимальная собственная ширина (со всеми возможными переводами строк)
	- S доступная ширина (ширина контейнера за вычетом боковых отступов и рамок)
	- ширина = min(max(w, S), W)

# Элементы таблиц

- caption
	- свойство caption-side: top (начальное значение), bottom
- col, colgroup
	- атрибут span количество граф
	- свойства background (начальное значение  $$ transparent)
	- свойства border, visibility, width
- thead, tfoot, tbody
- tr
- th, td
	- атрибуты colspan, rowspan
	- **СВОЙСТВО vertical-align:**

baseline, top, bottom, middle (по умолчанию для th и td)

### Области списков

• Пункт списка — display: list-item; (по умолчанию — элементы li)

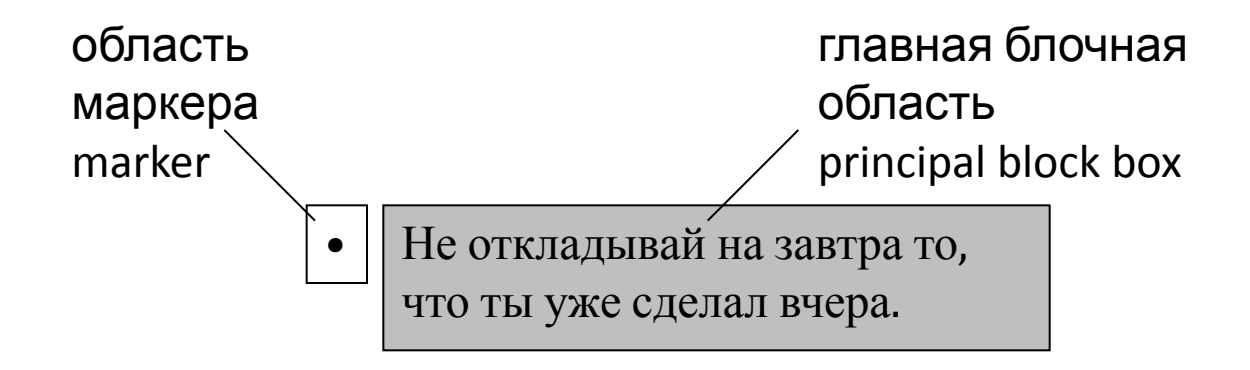

- Свойства областей (width, height, padding, border, margin, background) применяются к главной области
- Маркер наследует свойства шрифта (font, color)

#### Свойства списков

- list-style-type вид маркеров
	- none
	- disc (начальное значение), circle, square
	- decimal, decimal-leading-zero, lower-roman, upper-roman, georgian, armenian
	- lower-latin, upper-latin, lower-alpha, upper-alpha, lower-greek
- list-style-position положение маркеров
	- outside (начальное значение)
	- inside: маркер первая строчная область в главной блочной области
- list-style собирательное свойство

#### Генерируемое содержание

- Псевдоэлементы ::before и ::after
- Свойство content
- Автоматическая нумерация:
	- свойства counter-reset, counter-increment
	- свойство content: значения counter, counters

```
• html {
   counter-reset: chapter;
}
h1:before {
   content: 'Глава ' counter(chapter) '. ';
   counter-increment: chapter;
}
```
# Элемент object — внедрение объектов

• <object data="..." type="...">

 … замещающий текст или код HTML (необязательно) … </object>

- Атрибут type тип содержания (media type)
- Внедрение компонентов Flash:
	- <object data="file.swf"

type="application/x-shockwave-flash" style="width: …; height: …"> <param name="movie" value="file.swf" /> ... другие параметры … </object>

• Подробнее:

www.adobe.com/go/tn\_4150www.adobe.com/go/tn\_4150, www.adobe.com/go/tn\_12701